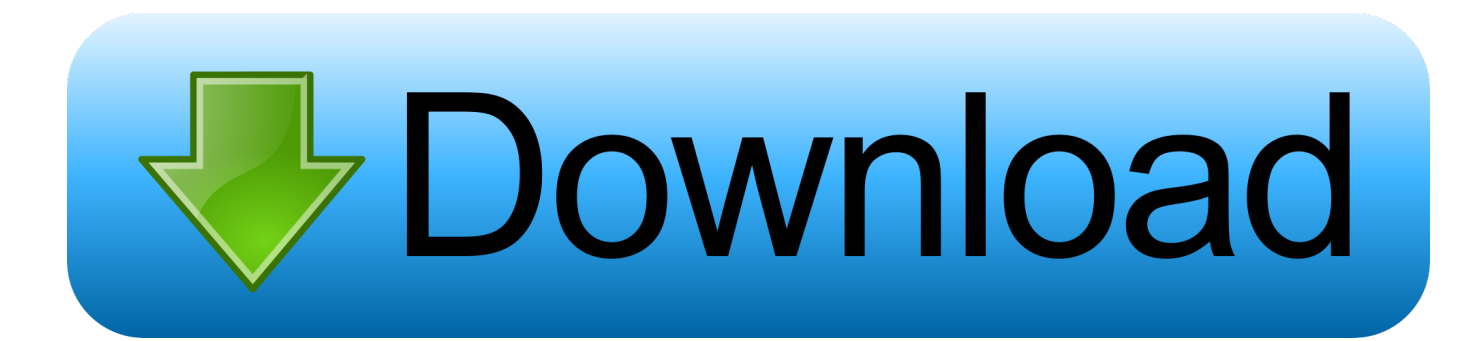

#### [Mac Os X El Capitan Iso Download For Virtualbox](https://bytlly.com/1ugvio)

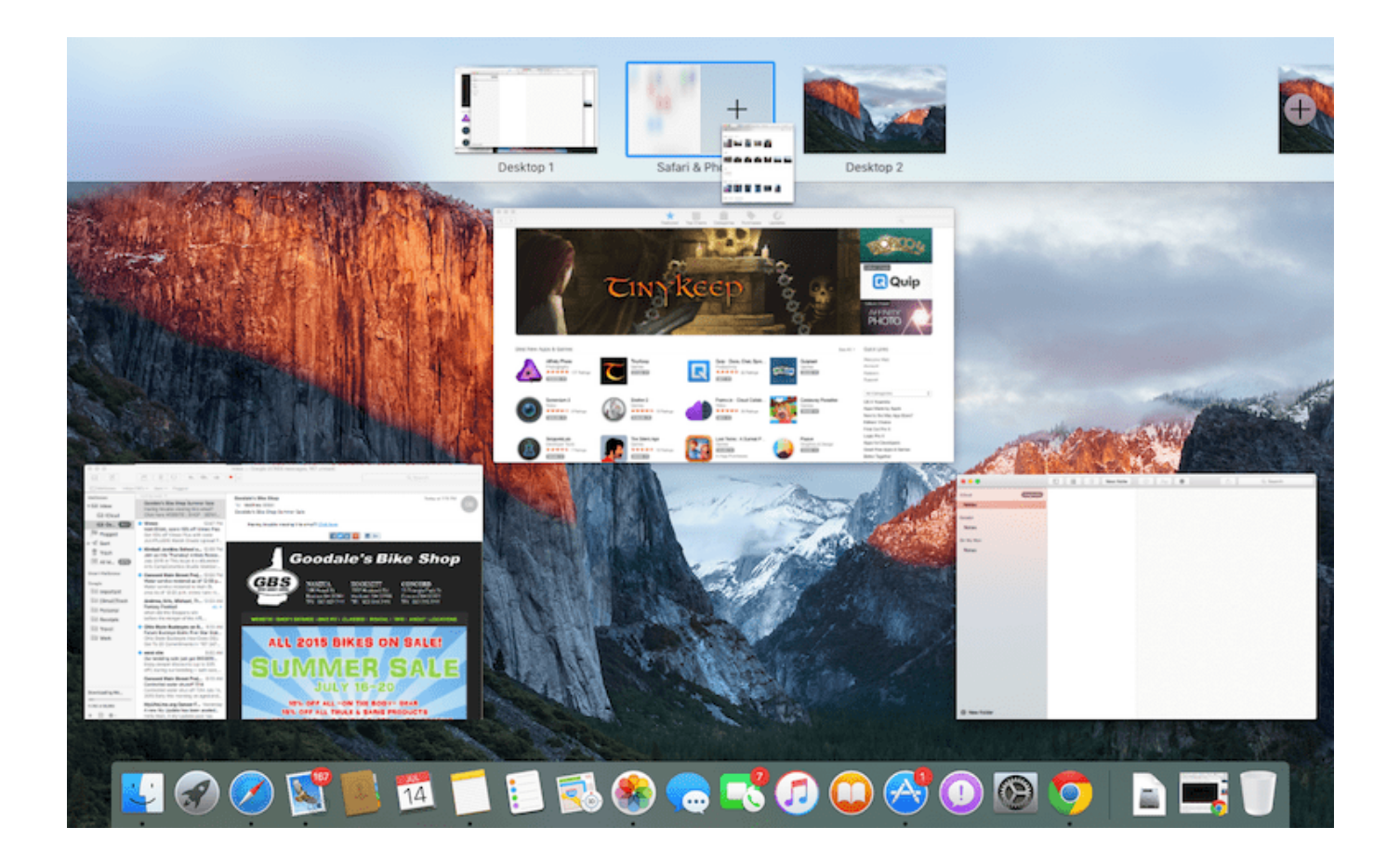

[Mac Os X El Capitan Iso Download For Virtualbox](https://bytlly.com/1ugvio)

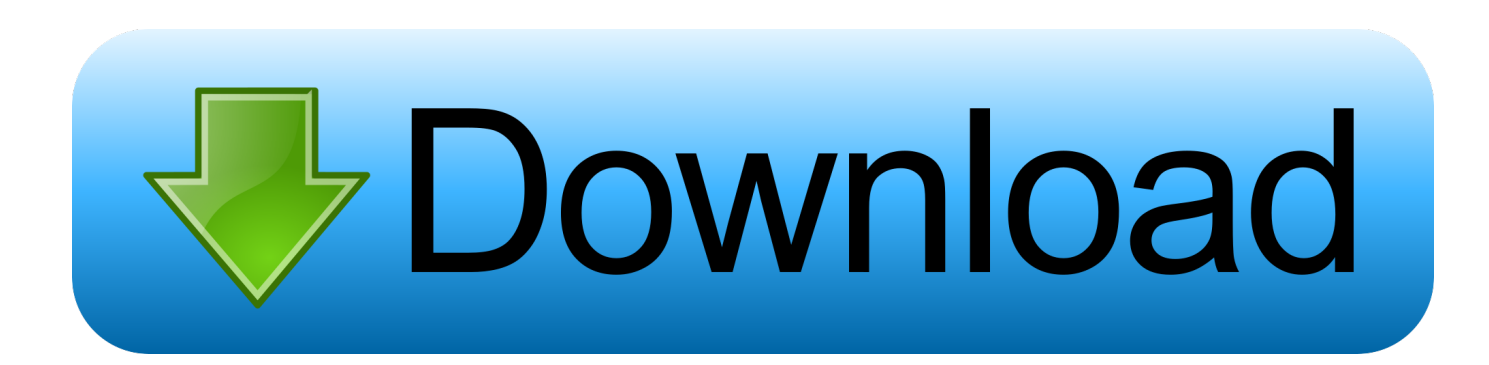

11' 'VBoxInternal/Devices/smc/0/Config/GetKeyFromRealSMC' 1 Restart your Mac computer and test Skype again.. The next topic, I'm going to show you that how to install I am very interesting to install Mac OS in my desktop computer using VirtualBox.. dmg) So, we need to I have iso using this script (you need to run this script from your existing Mac).

- 1. el capitan virtualbox
- 2. mac el capitan virtualbox
- 3. el capitan virtualbox linux

11' 'VBoxInternal/Devices/efi/0/Config/DmiSystemVersion' '1 0' VBoxManage setextradata 'Mac10.. 11' 'VBoxInternal/Devices/efi/0/Config/DmiBoardProduct' 'Mac-F2238BAE' VBoxManage setextradata 'Mac10.

# **el capitan virtualbox**

el capitan virtualbox, el capitan virtualbox image, mac el capitan virtualbox, el capitan virtualbox 6, el capitan virtualbox linux, el capitan virtualbox code, os el capitan virtualbox, el capitan virtualbox image download, el capitan virtualbox windows 10, el capitan virtualbox mac, install el capitan virtualbox windows, install el capitan virtualbox mac [story and clark organ serial](https://lantangbenncon.over-blog.com/2021/03/story-and-clark-organ-serial-number.html) [number](https://lantangbenncon.over-blog.com/2021/03/story-and-clark-organ-serial-number.html)

Step 1, Click the menu It's usually at the bottom-left corner of the screen Step 2, Type camera into the search bar. [Imovie 9.0.9](https://sinherzlido.over-blog.com/2021/03/Imovie-909-Download-For-Mac.html) [Download For Mac](https://sinherzlido.over-blog.com/2021/03/Imovie-909-Download-For-Mac.html)

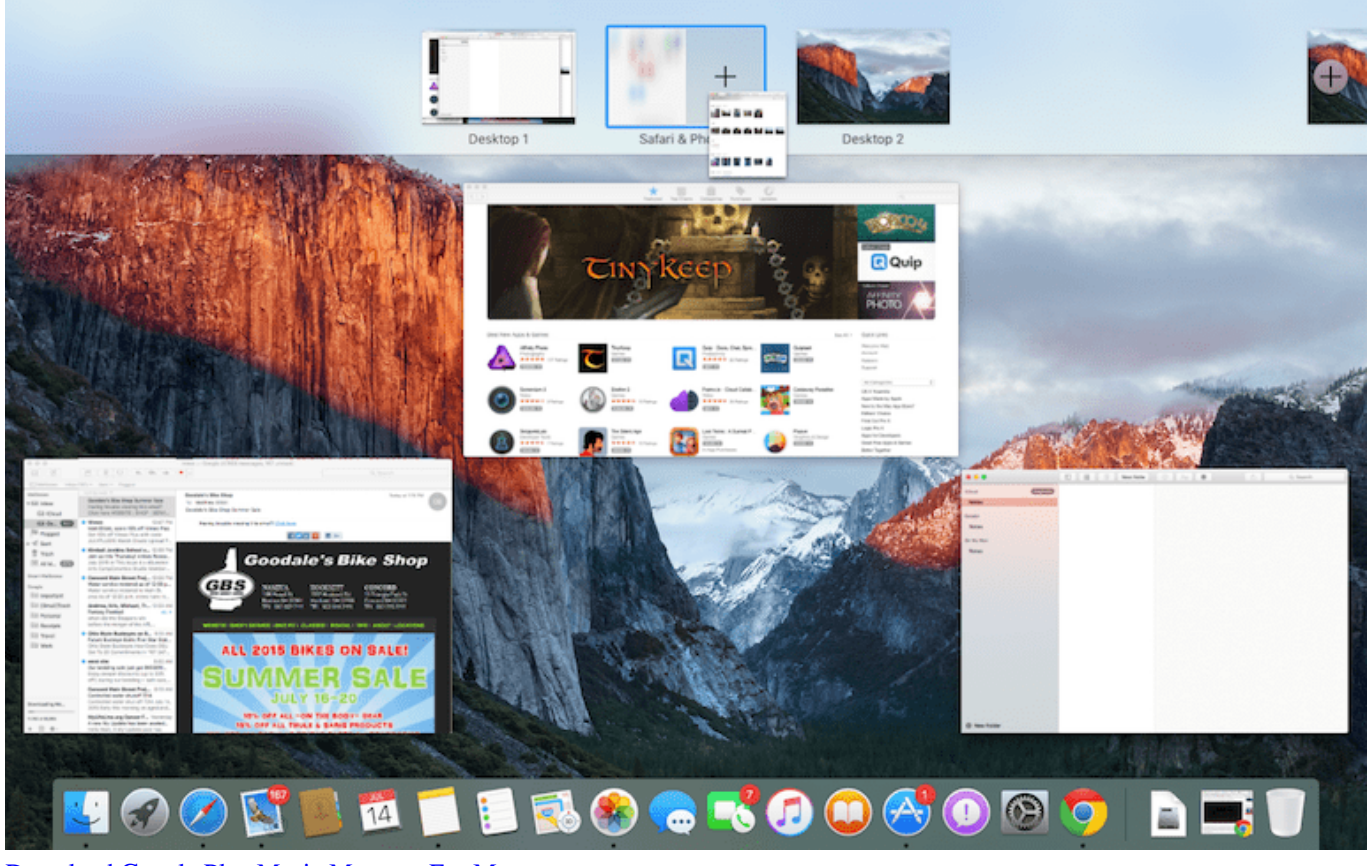

[Download Google Play Music Manager For Mac](https://seesaawiki.jp/ntabagildif/d/Download [VERIFIED] Google Play Music Manager For Mac)

### **mac el capitan virtualbox**

### [Topaz S460 Driver For Mac](https://tiodwiderhet.themedia.jp/posts/15723558)

 It's also at the bottom-left corner of the screen [1]Step 3, Click Camera This opens the Camera app, which will automatically open your webcam.. If it`s an external iMac webcam, check to make sure it is plugged into a power source.. Skype reinstall and the fix above should solve most issues with the iSight camera.. In order to activate your webcam on your iMac, you first need to know whether it is an internal webcam or external webcam. [Athan For Mac Free Download](https://practical-borg-b73565.netlify.app/Athan-For-Mac-Free-Download)

# **el capitan virtualbox linux**

### [Learn Real English Conversation Download](https://hayesines93.wixsite.com/inefuran/post/learn-real-english-conversation-download)

Third-party cameras are a different story, though How to enable mac webcam for test.. I donwnload the iso image from this link: 2 The Mac iso image from link above not bootable (El Capitan.. ISO installation file to install mac in virtual box? Do we need to download ISO files for VirtualBox? Where can I find a Mac El Capitan ISO file to dual boot with Windows? First, you will learn to download Mac OS X El Capitan for VirtualBox then how to prepare it for installation.. 11' 'VBoxInternal/Devices/smc/0/Config/DeviceKey' 'ourhardworkbythesewordsguardedpleasedontsteal(c)AppleComputerInc' VBoxManage setextradata 'Mac10.. Cd 'C: Program Files Oracle VirtualBox ' VBoxManage setextradata 'Mac10 11' 'VBoxInternal/Devices/efi/0/Config/DmiSystemProduct' 'iMac11,3' VBoxManage setextradata 'Mac10.. I have created steps how to install But, you need existing Mac OS to create bootable Mac OS.. I dont have fast internet connection So, I am search an iso Mac El Capitan over internet.. Where can I download any Mac OS ISO file for VirtualBox? Update Cancel Where can I download MAC OS X.. Word for mac, printing to pdf, blurry Download El Capitan iso image If you have bootable Mac, you can continue to step 4.. If you can see your webcam's image, it is working properly If it's your first time using the Camera app, you may have to grant permission for the app to run. 0041d406d9 [Gvlk Key For Windows 10](https://nezefo.wixsite.com/ciavardsconchond/post/gvlk-key-for-windows-10)

0041d406d9

[Aphex Twin Selected Ambient Works Volume Ii Rar](https://sharp-murdock-ed036a.netlify.app/Aphex-Twin-Selected-Ambient-Works-Volume-Ii-Rar)